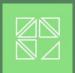

# **Currency Load**

**Streamlining & Simplifying Multi-Currency Processing** 

# Acumatica

THE CLOUD ERP

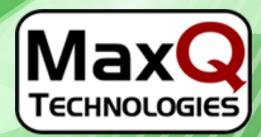

**Business Solutions for Maximum Performance** 

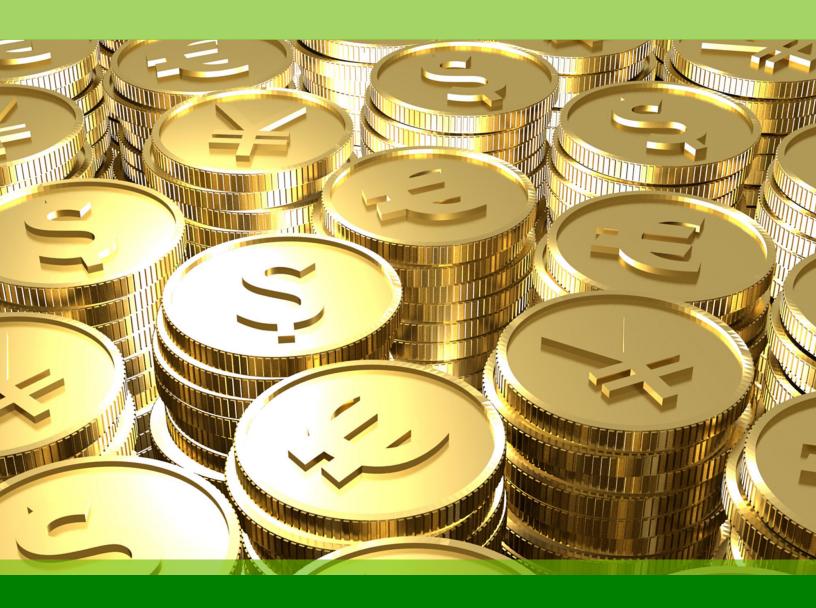

# **Currency Load**

**Streamlining & Simplifying Multi-Currency Processing** 

**Automatically Import Foreign Current Rates** 

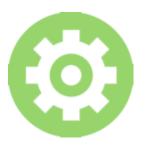

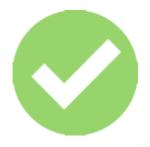

#### **EASY SETUP**

By simply entering your web service credentials you can setup Currency Load to retrieve foreign currency rates from any web service of your choice.

### **EASY TO USE**

Loading currency rates from the web is quick and simple with one click manual loading or use automatic loading.

# **LOAD CURRENCY RATES**

With one click, you can instantly load foreign currency rates into Acumatica from the web service of your choice or schedule an automatic update of currency rates for a no hassle process.

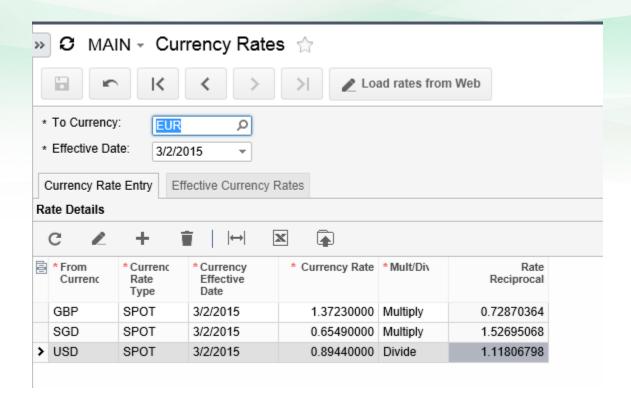

# **QUICK SETUP**

With Currency Load for Acumatica all you need to do is enter a web service URL, authentication code and default rate type then you are ready to go!

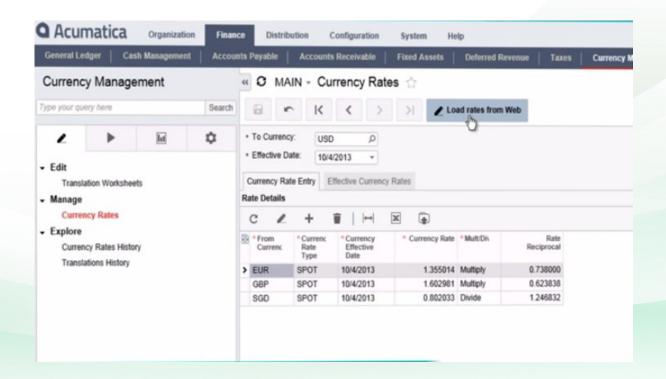

# **Currently Supported Currency Rate Providers:**

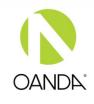

\$ open exchange rates

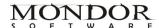

www.oanda.com

www.openexchangerates.org

www.mondor.org

# **SOLUTIONS CATALOG FOR ACUMATICA**

### **SUPPLY CHAIN MANAGEMENT SERIES**

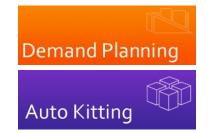

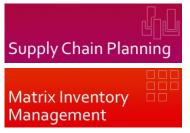

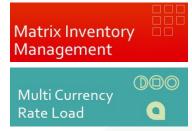

### FINANCIAL MANAGEMENT SERIES

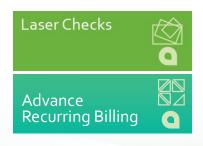

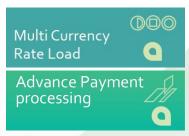

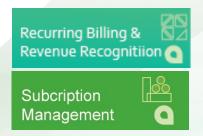

# **BUSINESS INTELLIGENCE SERIES**

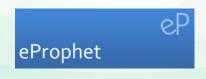

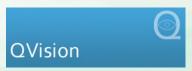

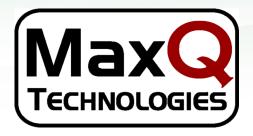

MaxQ Technologies, Inc.

39 Old Ridgebury Road

Suite 7, Floor N2

sales@maxqtech.com

www.maxqtech.com

203-748-0481

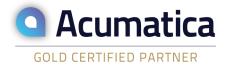